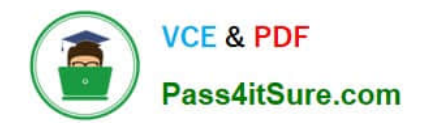

# **INTERACTION-STUDIO-ACCREDITED-PROFESSIONALQ&As**

Salesforce Interaction Studio Accredited Professional

## **Pass Salesforce INTERACTION-STUDIO-ACCREDITED-PROFESSIONAL Exam with 100% Guarantee**

Free Download Real Questions & Answers **PDF** and **VCE** file from:

**https://www.pass4itsure.com/interaction-studio-accredited-professional.html**

100% Passing Guarantee 100% Money Back Assurance

Following Questions and Answers are all new published by Salesforce Official Exam Center

**https://www.pass4itsure.com/interaction-studio-accredited-professional.html** 2024 Latest pass4itsure INTERACTION-STUDIO-ACCREDITED-PROFESSIONAL PDF and VCE dumps Download

- **C** Instant Download After Purchase
- **@ 100% Money Back Guarantee**
- 365 Days Free Update

**VCE & PDF** 

Pass4itSure.com

800,000+ Satisfied Customers

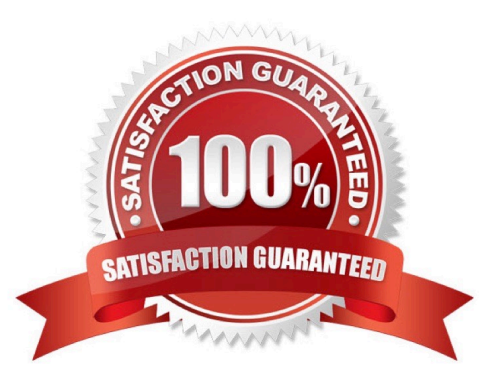

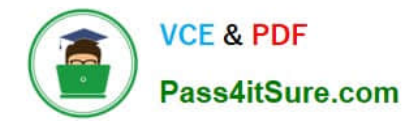

#### **QUESTION 1**

When does site mapping happen during the implementation process?

- A. At the beginning of the build phase since it is the basis for the rest of the implementation
- B. In the middle after certain components like the catalog have been populated
- C. At the end after everything is defined in the system
- D. It can happen at any point since it is unrelated to the rest of the implementation

Correct Answer: B

#### **QUESTION 2**

Which two components does a user need to configure in IS to display Einstein product recommendation vis IS connection for sales and service cloud?

- A. Einstein recipes
- B. Catalog items
- C. Promotion
- D. Einstein Decision
- Correct Answer: D

#### **QUESTION 3**

A business user created a segment to track everyone that has looked at the homepage today. How long does it take for a web visitor to join the ..... After viewing the homepage?

A. Immediate

Correct Answer: A

#### **QUESTION 4**

In the user interface what is the visual representation of the data about a single visitor including preference?

- A. Unified view of customer
- B. unified customer profile
- C. Single source of truth
- D. Single view of customer

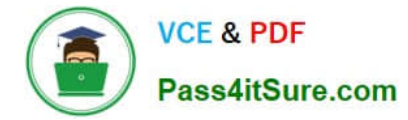

Correct Answer: B

### **QUESTION 5**

What interaction studio component contains experiences and messages you design to personalize the interaction a visitor has with your channels?

- A. Recipes
- B. Templates
- C. Audiences
- D. Campaigns
- Correct Answer: D

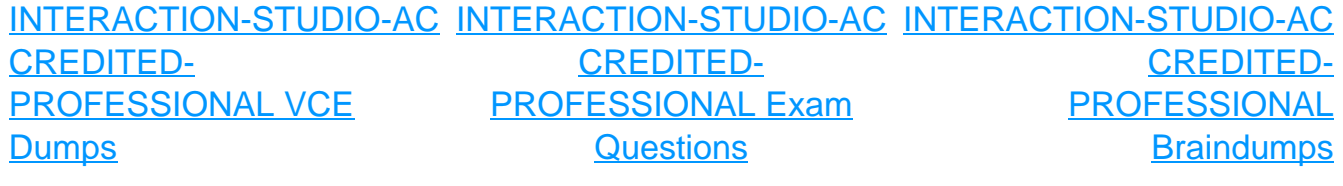